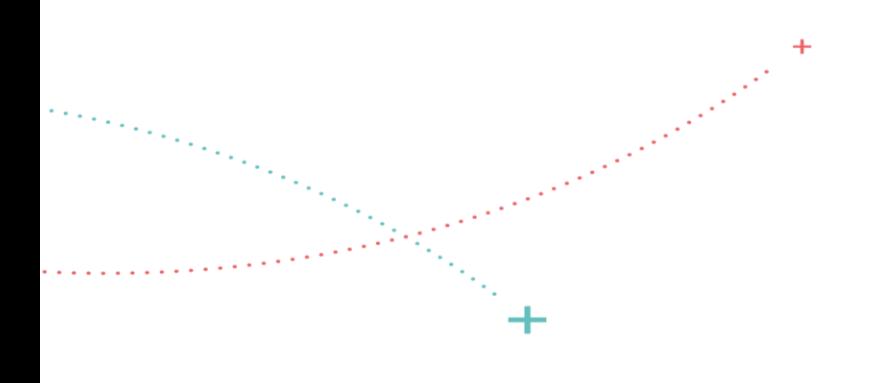

## SID communautaire

Elaboration d'une cible d'Aide à la Décision

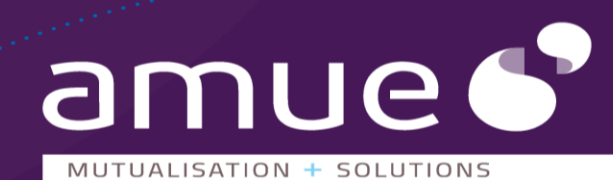

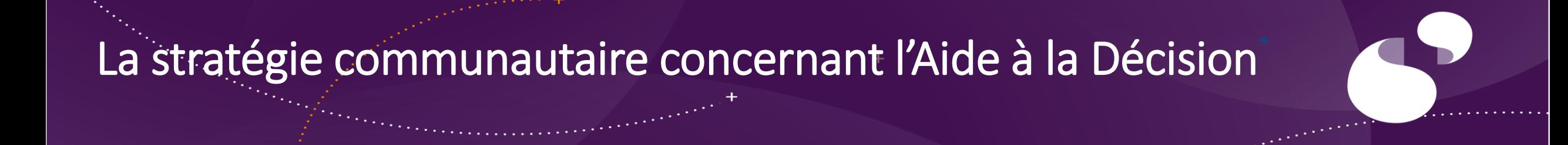

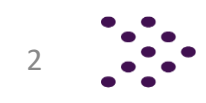

#### Le Pilotage Infocentre en silo (le plus répandu en Etablissement)

Dans cette approche, les producteurs d'indicateurs, de tableaux de bord sont des experts. Ils centralisent et veillent à la distribution des besoins exprimés.

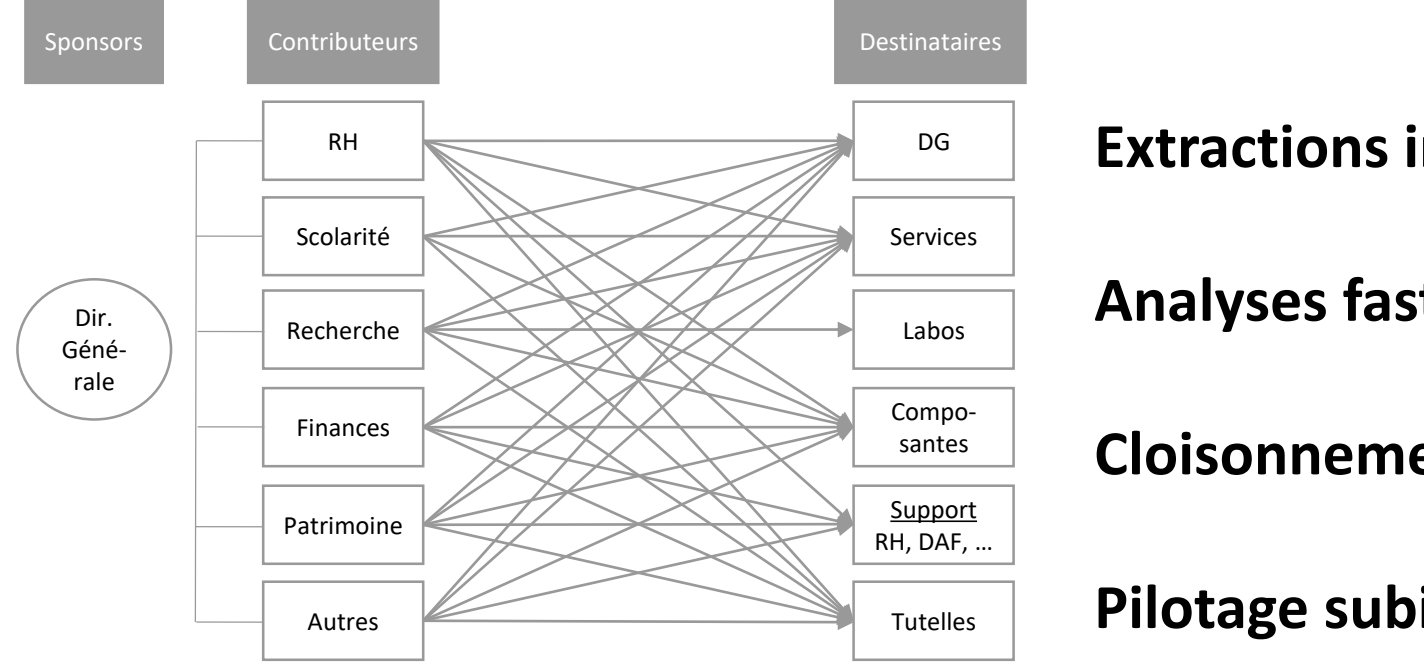

#### **Extractions incohérentes**

**Analyses fastidieuses**

**Cloisonnement**

**Pilotage subi**

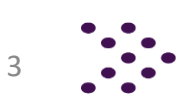

#### Le Pilotage Décisionnel en Entrepôt

Dans cette approche, les analyses peuvent être confiées directement à des experts métier. Une cohérence d'ensemble est assurée nativement.

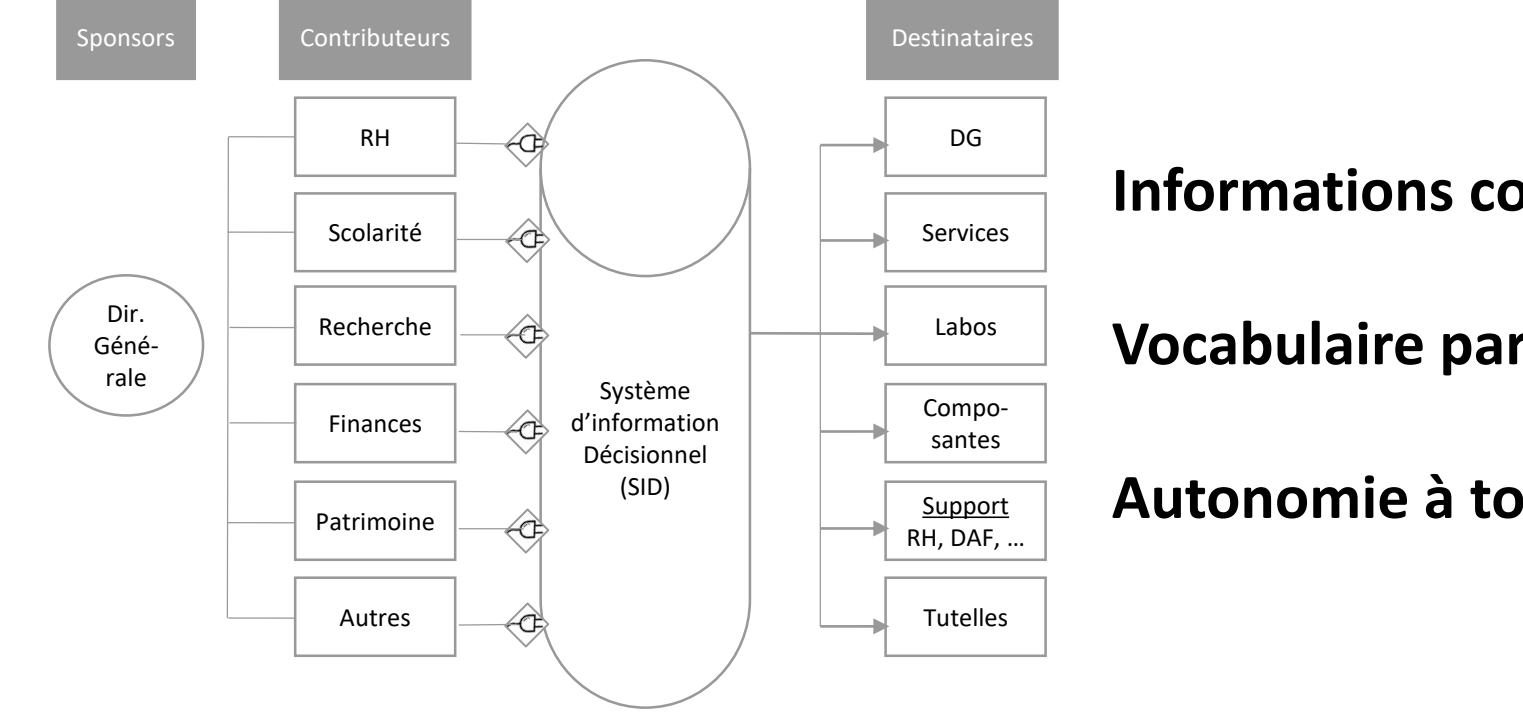

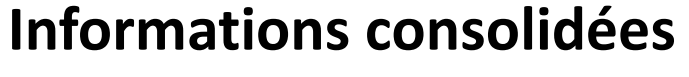

**Vocabulaire partagé**

**Autonomie à tous niveaux**

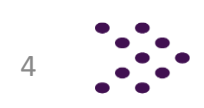

#### Le contexte actuel dans l'ESR...

Des existants divers, une hétérogénéité des pratiques et des organisations

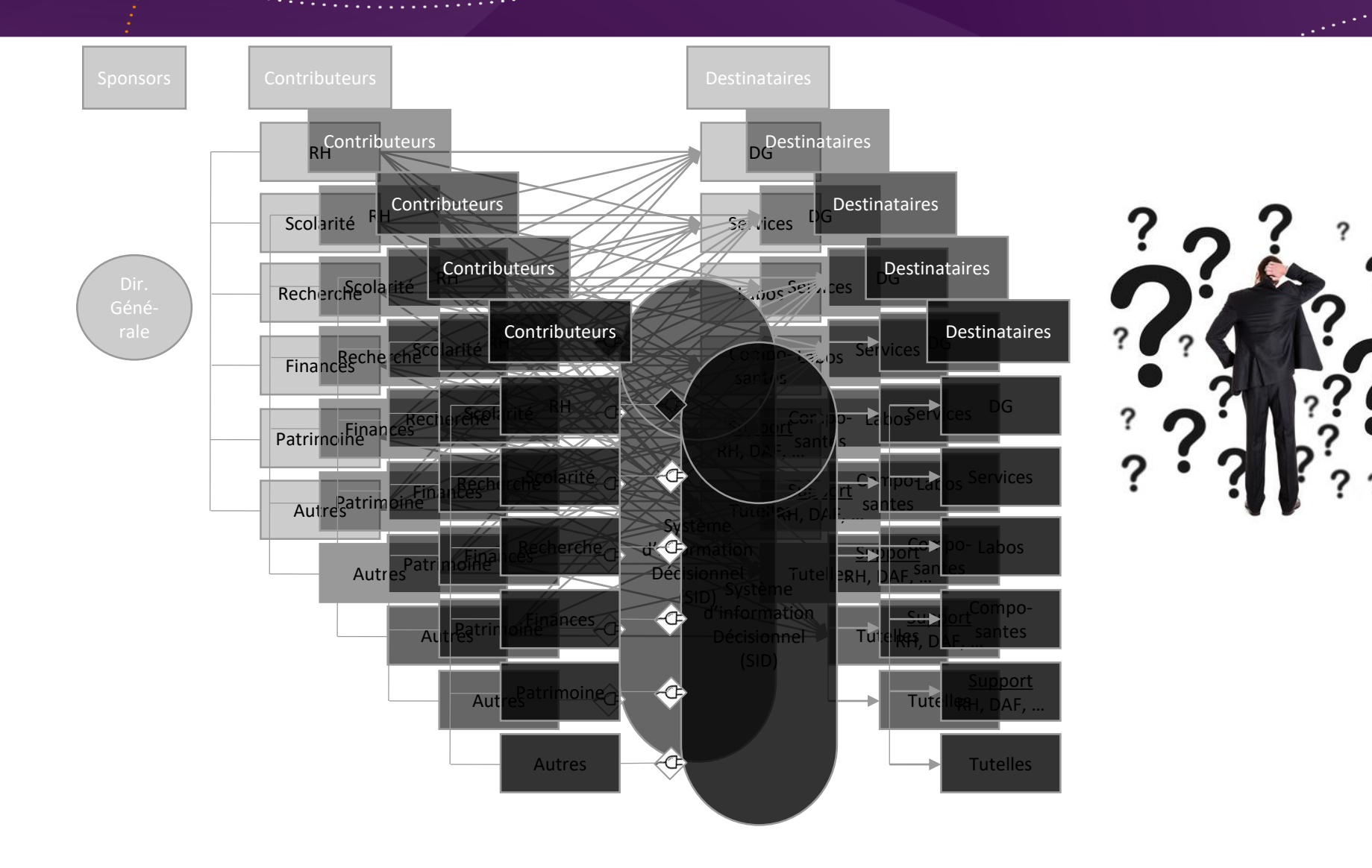

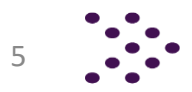

#### Stratégie de co-contruction de l'entrepôt

Des apporteurs multiples : pour étoffer la cible, pour élargir l'assiette des sources Mais aussi des apports en maturité concernant l'organisation, la mise en qualité, ...

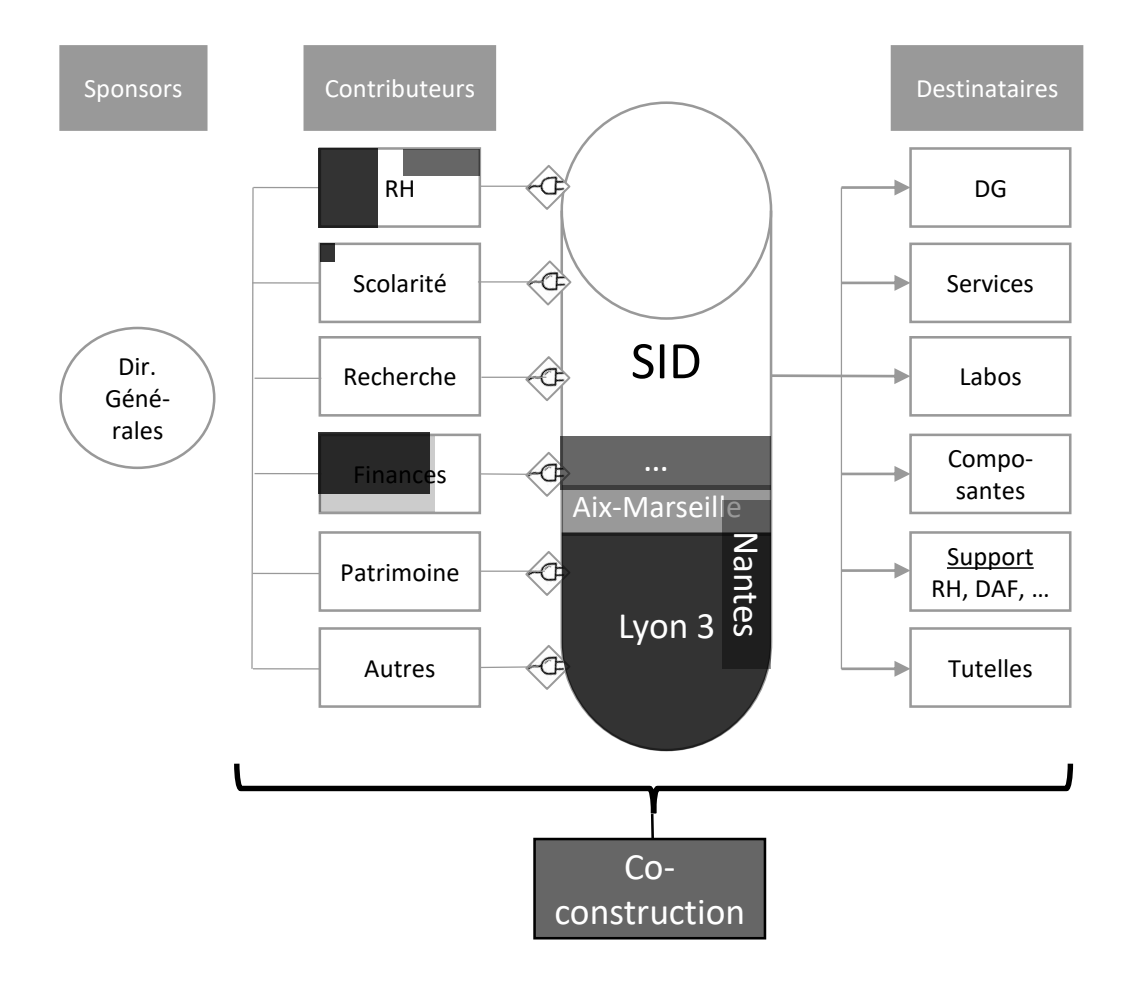

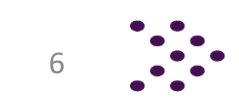

#### **Architecture applicative cible**

Rendre communautaire les apports d'existants décisionnels d'établissement

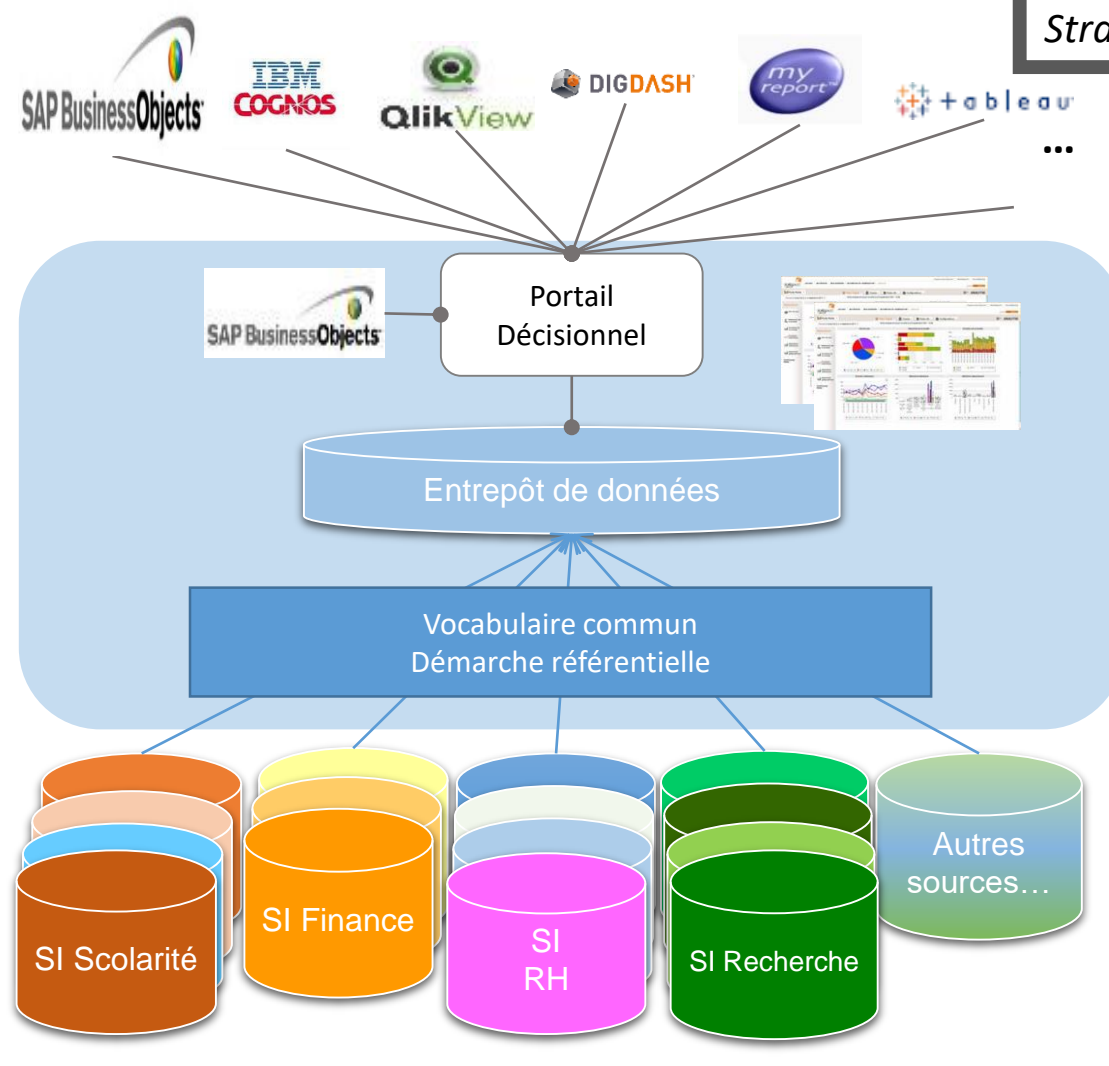

*Stratégie conforme à l'architecture applicative validée au CATI du 16 juin 2017*

- $\checkmark$  Ne pas remettre en cause les solutions existantes dans les établissements (univers BO adossées à minima)
- $\checkmark$  Concevoir et développer ensemble la cible décisionnelle à partir de souches mutualisables
- $\checkmark$  Structurer le modèle communautaire sur les sources fréquentes et pérennes, avec un entrepôt de données cible

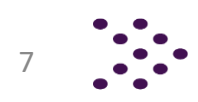

### **Point d'étapes concernant la cible décisionnelle**

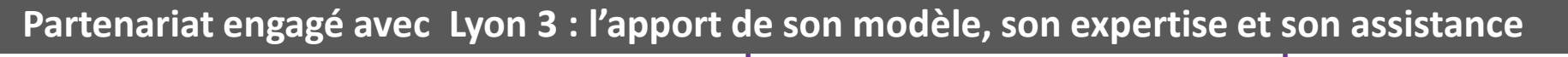

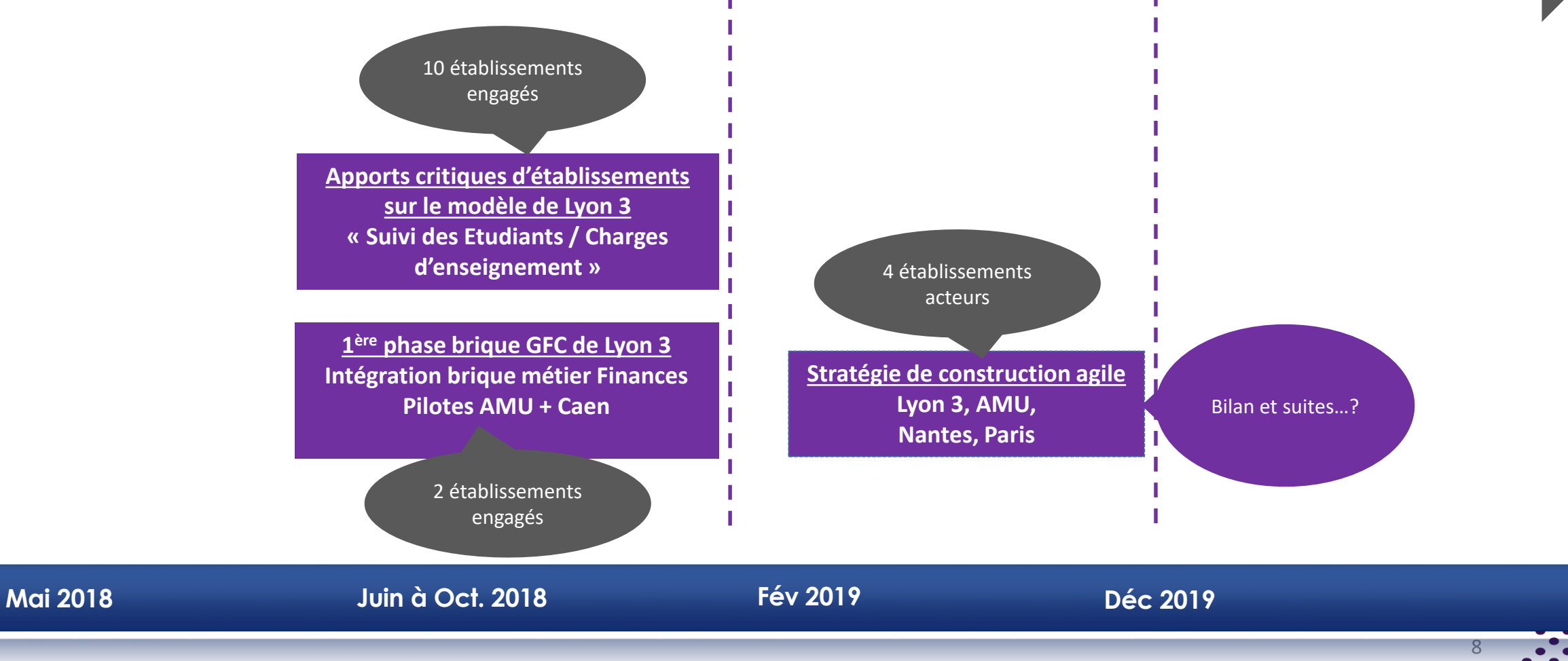

D'une solution, démarche et outil, déployée à l'université Jean Moulin Lyon 3 vers un développement communautaire (co-construction)

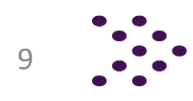

**SID Université Jean Moulin Lyon 3 : Contexte – souche communautaire Aide à la décision : démarche et outil**

- **Un SID : pourquoi ? comment ?**
- **Pourquoi des entrepôts de données ?**
- **Les entrepôts fonctionnels à Lyon 3 : constellation SID Lyon 3**
- **Les briques engagées dans un développement communautaire**
- **Une étoile de la Brique SIDGFC : Entrepôt Gestion financière et comptable**

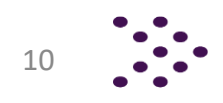

## **SID Université Jean Moulin Lyon 3 : Contexte – souche communautaire Intégrer finalités & niveaux de décision**

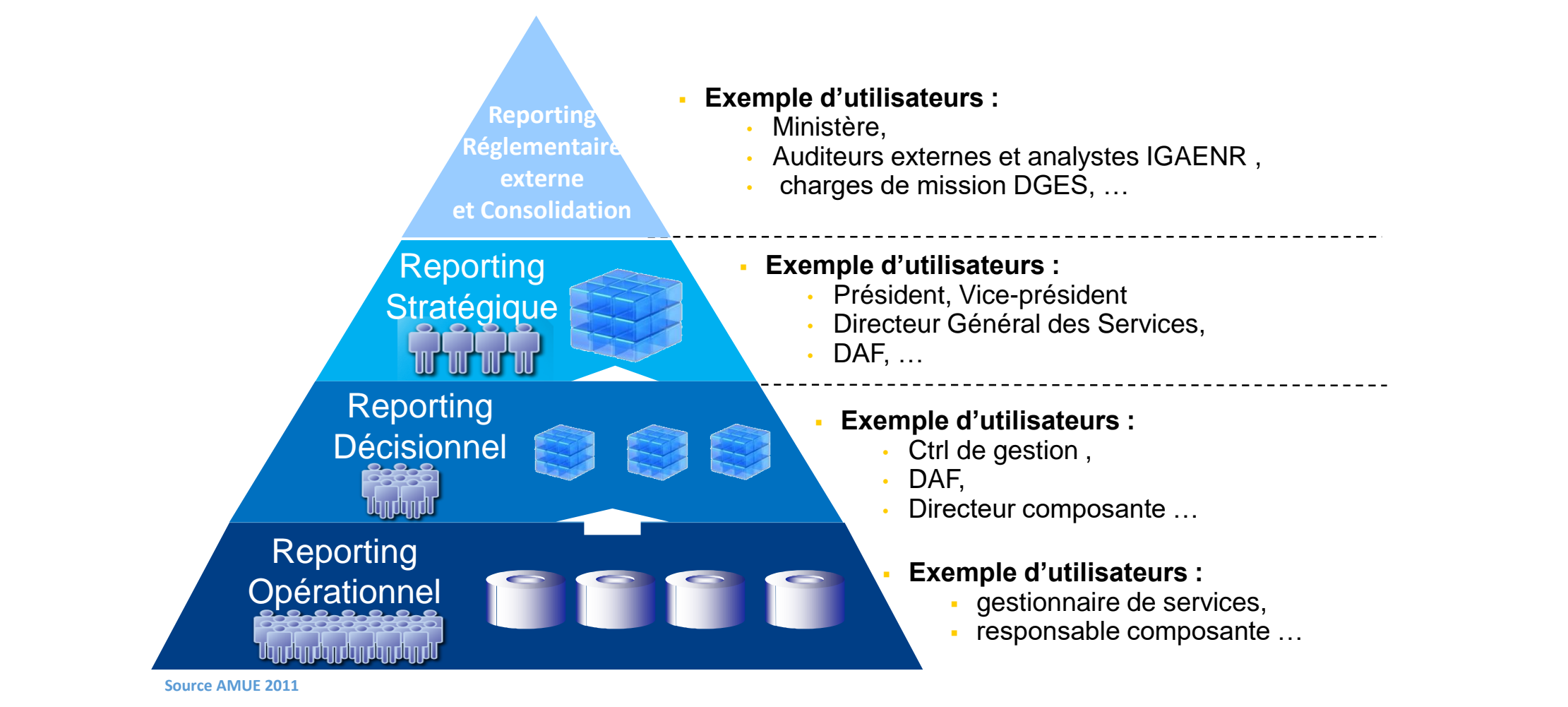

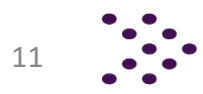

**SID Université Jean Moulin Lyon 3 : Contexte – souche communautaire**

### **Pourquoi un SID** (Système d'information décisionnel) **?**

### **Objectifs :**

- **Diffuser la culture du pilotage**
- **Rendre autonomes tous les acteurs**
- **Se doter d'outils d'aide au pilotage partagés et adaptés aux besoins de chacun**

## **Enjeux :**

- **Construction et utilisation partagées de ces outils**
- **Appropriation par les différents acteurs**

## **Moyens :**

- **Organiser la concertation pour aboutir à une définition d'outils opérationnels**
- **Mettre à disposition des indicateurs utiles et porteurs de sens, fondés sur les besoins métiers**
- **Assurer un accès personnalisé et sécurisé via un portail unique**

**SID Université Jean Moulin Lyon 3 : Contexte – souche communautaire**

## **Pourquoi des entrepôts de données ?**

#### **Une information élaborée**

- **pour répondre aux différents besoins de pilotage**
- **construite avec les experts métier**
- **fondées sur un langage métier**

#### **Des données**

- **mises en qualité et qualifiées**
- **indépendantes du SI applicatif**  *Essentiel en cas de changement de SI (exemple SIFAC 1 / SIFAC 2)*

#### **Le + par rapport aux univers BO fournis avec les SI applicatifs**

- **historisation**
- **transversalité avec d'autres domaines**
- **fiabilité, sécurité (constance)**  *plus de calculs dans l'univers*
- **rapidité d'exécution**

## **SID Université Jean Moulin Lyon 3 : Contexte – souche communautaire Constellation : les entrepôts du SID Lyon 3**

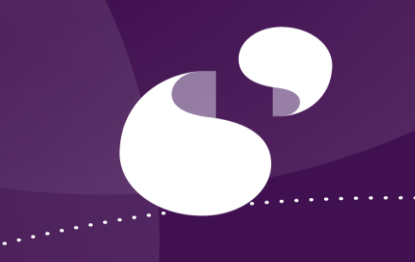

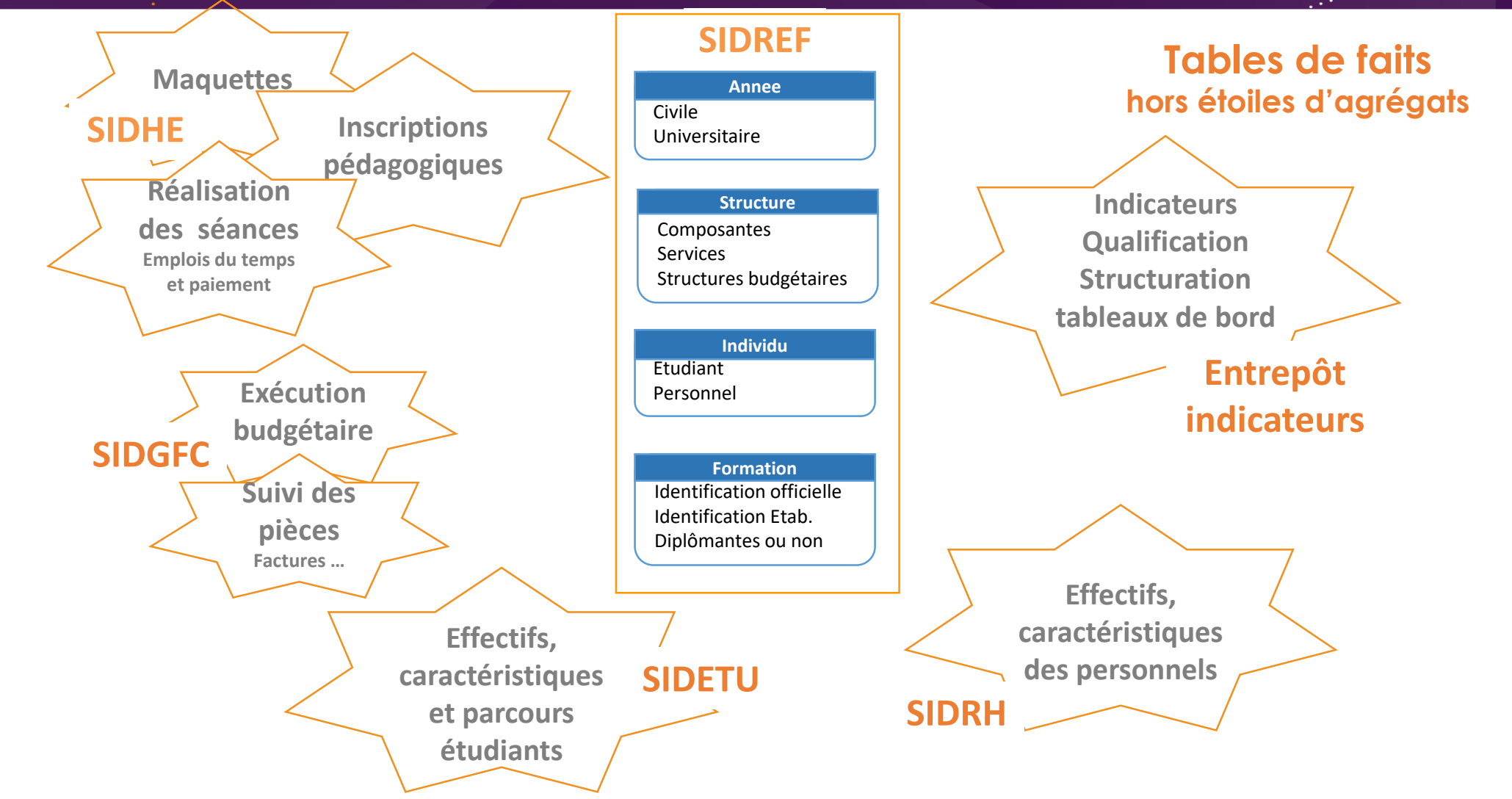

*Intervention Université Lyon 3 Jean Moulin : Christel Ponsot / Jean-Baptiste Marion*

14

**SID Université Jean Moulin Lyon 3 : Contexte – souche communautaire Les briques engagées dans un développement communautaire**

### **Brique SIDGFC**

- **Kit opérationnel sur SIFAC, entrepôt + univers BO : pack fourni par Lyon3**
- **Pack initial validé : AMU, Caen et Nantes**
- **Evolutions mineures : cahier des charges réalisé par AMU développements par Nantes + Lyon3 Objectif juillet 2019**

 **Extension du périmètre : cahier des charges par AMU + développements par Nantes + Lyon3 Objectif fin 2019 / début 2020**

### **Brique SIDRH**

- **Kit opérationnel sur HARPEGE, entrepôt + univers BO : pack fourni par Lyon3 (juin 2019)**
- **Validation pack initial : AMU**
- Adaptation connexion sur Mangue : Nantes  $\rightarrow$  Objectif fin 2019
- **Adaptation connexion sur SIHAM : Lyon3**

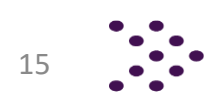

**SID Université Jean Moulin Lyon 3 : Contexte – souche communautaire Les briques engagées dans un développement communautaire**

### **Brique SIDREF**

- **Kit opérationnel avec référentiels structure et calendrier : pack fourni par Lyon3**
- **Pack initial validé : Nantes**
- **Intégration référentiels Individu, Discipline CNU et Pays : Lyon3 (juin 2019) Validation : Nantes + AMU Objectif fin 2019**

### **Brique SIDHE et SIDETU**

- **Un groupe d'établissements a réalisé l'analyse critique du modèle Lyon 3 : taux de couverture fonctionnelle estimé à 80%**
- **AMU et Université de Paris s'engagent sur une analyse d'alimentation de l'entrepôt à partir d'Apogée Objectif ???**

## **SID Université Jean Moulin Lyon 3 : Brique SID - GFC Généralités : modélisation en étoile**

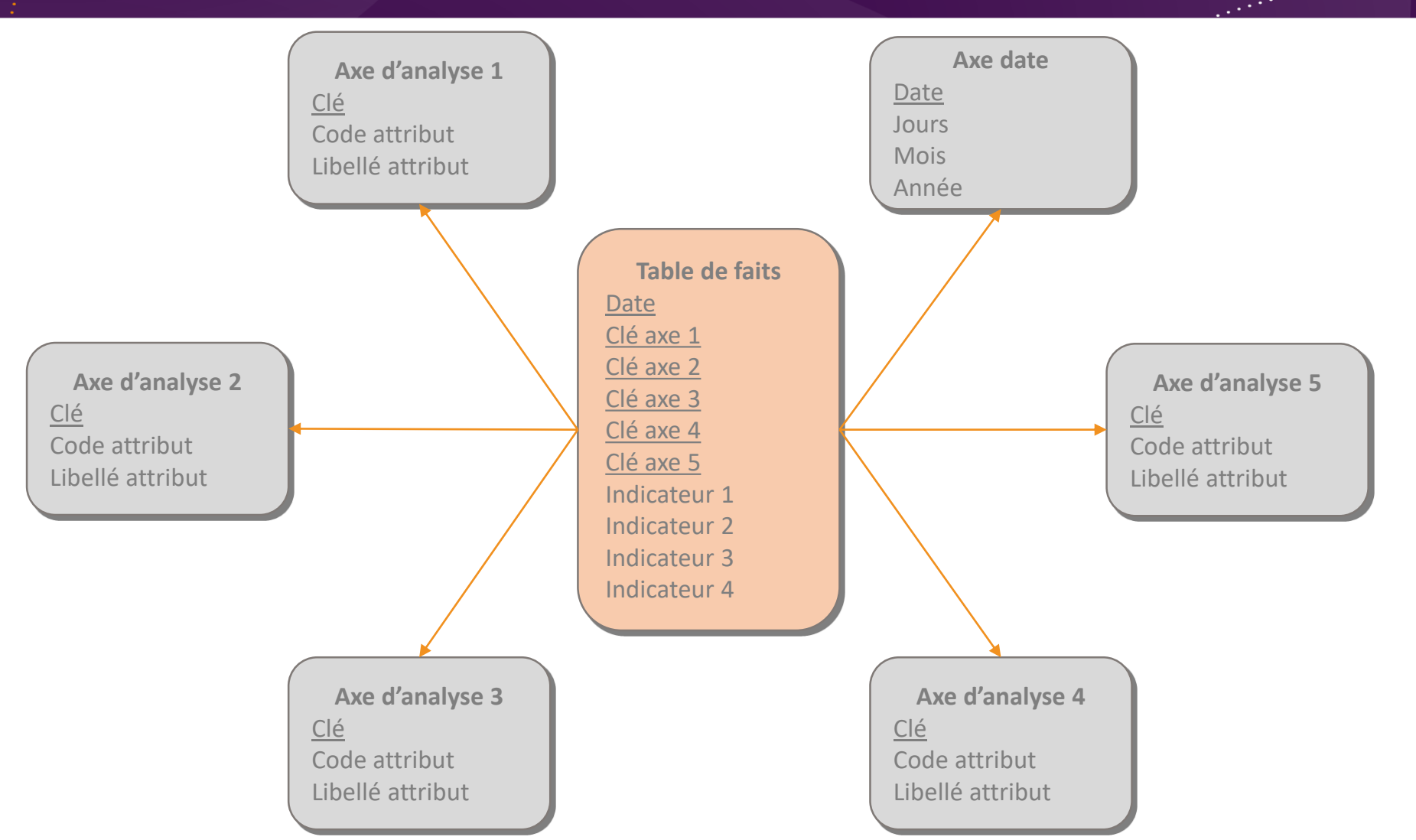

17

*Intervention Université Lyon 3 Jean Moulin : Christel Ponsot / Jean-Baptiste Marion*

## **SID Université Jean Moulin Lyon 3 : exemple Brique SID – GFC (1/2) Table de faits de suivi budgétaire**

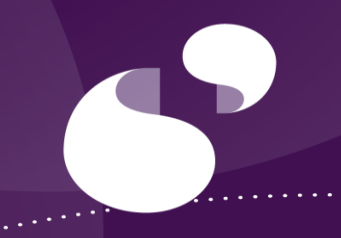

18

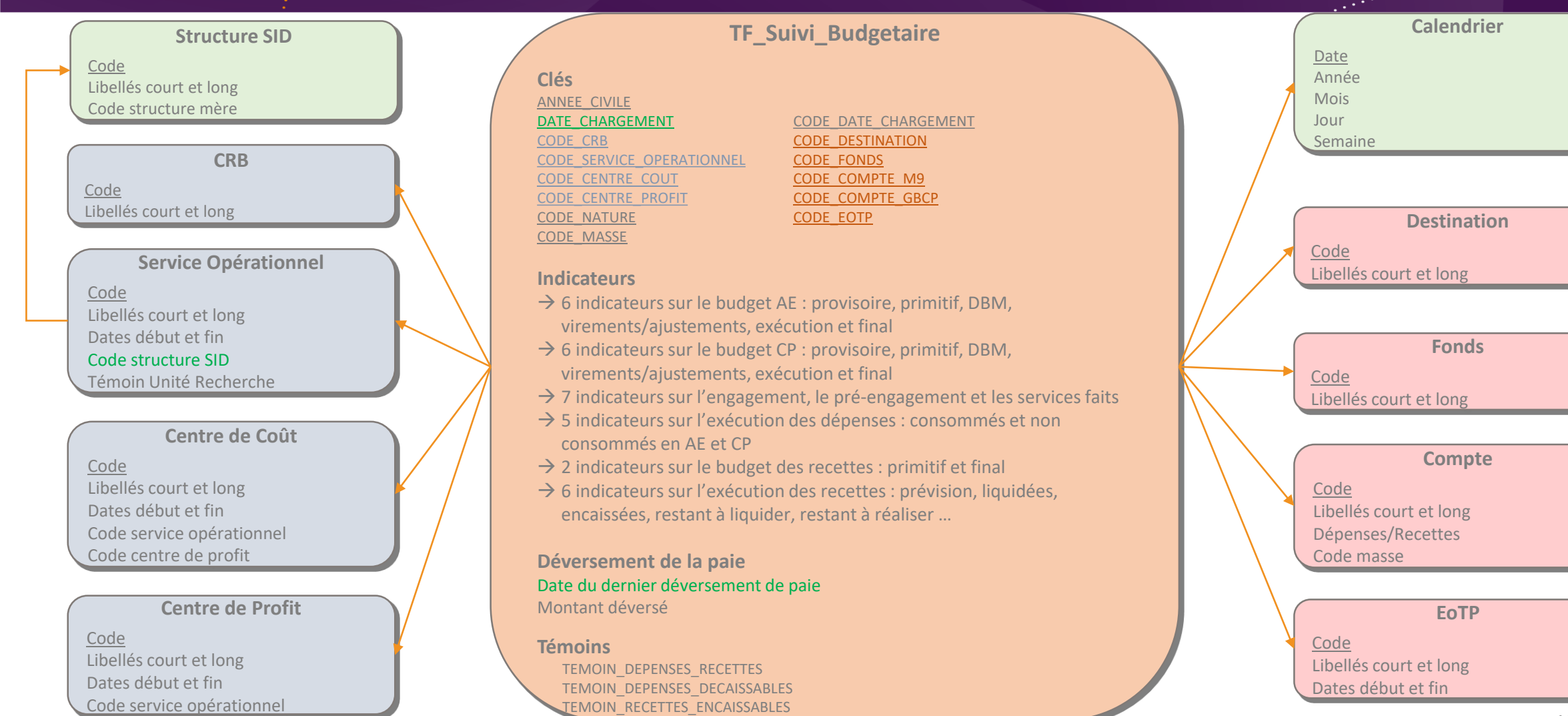

*Intervention Université Lyon 3 Jean Moulin : Christel Ponsot / Jean-Baptiste Marion*

**SID Université Jean Moulin Lyon 3 : Brique SID - GFC Gains de l'entrepôt et d'un modèle en étoile**

Tables : 373 Jointures : 1042 Objets : 3167

Chargement mandant pré-production : AMU : 4h30 min Lyon 3 : 2H15min

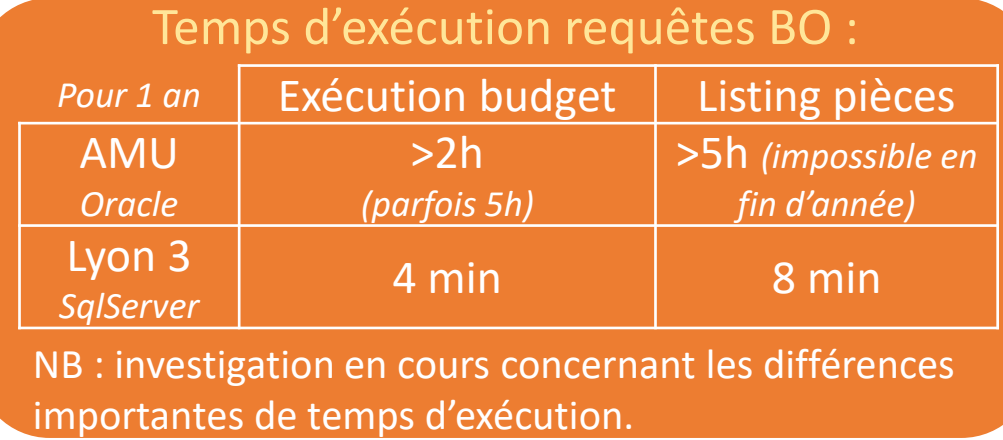

*Intervention Université Lyon 3 Jean Moulin : Christel Ponsot / Jean-Baptiste Marion*

#### **Pilotage sur BO-SIFAC Pilotage sur brique SIDGFC**

Tables : 30 Jointures : 29 Objets : 195

Chargement brique SIDGFC : AMU : 45 min Lyon 3 : 25 min

#### Temps d'exécution requêtes BO :

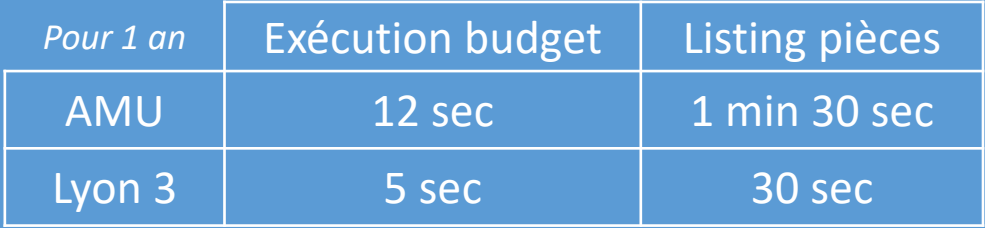

19

## Retour d'expérience d'Aix-Marseille Université sur l'outil SIDGFC (entrepôt de données Finance de Lyon 3)

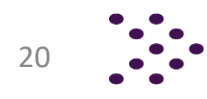

**SID GFC : Retour Expérience AMU**

**Prise en main de l'outil**

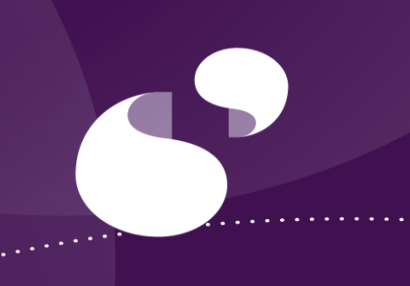

## **Installation et alimentation de l'entrepôt**

Pack + documentation/préconisations Lyon 3

Connexion sur le mandant de Pré-prod SIFAC

*(Idem BO afin de pouvoir croiser des infos BO-SIFAC en complément des données de l'entrepôt GFC )*

Points de vigilance identifiés avant le test, réglés par le test :

- liés aux volumes des sources SI
- liés aux versions de bases de données (Oracle, SQL Server …)
- liés aux versions de SIFAC

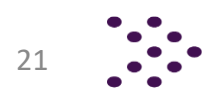

**SID GFC : Retour Expérience AMU**

**Prise en main de l'outil**

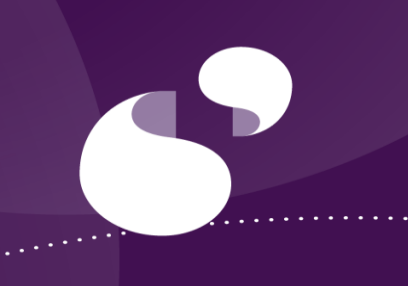

## **Installation et prise en main univers BO**

Pack + documentation/préconisations Lyon 3

Entrepôt livré avec un univers BO préconstruit  $\rightarrow$  très facile à appréhender.

Mise en relation des données des 2 univers (référant aux 2 tables de faits)  $\rightarrow$  très facile via une fusion de dimensions.

> Découverte du modèle de données + contrôle de l'adéquation : - Détection et ajout de données manquantes (ex : type pièces TV95 ..) - Ajustement du paramétrage de l'univers BO (problèmes liés aux volumes des résultats)

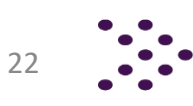

**SID GFC : Retour Expérience AMU**

### **Prise en main de l'outil**

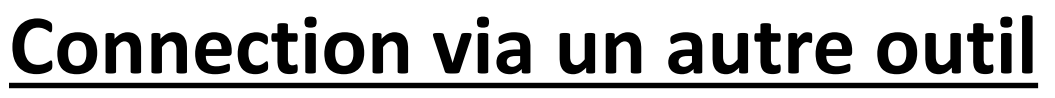

Création de sources de données pour DigDash

Etant donné la structure « simple » du modèle de données :

 $\rightarrow$  la création de sources de données en SQL avec n'importe quel outil est facilitée.

> Il faut cependant faire attention aux contraintes d'interrogation prédéfinies dans les univers BO qui sont à reproduire.

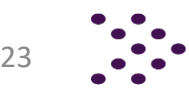

*Intervention préparée par Aix-Marseille Université : Jean-Michel Venaut*

### **Bilan de l'expérimentation Aix-Marseille Université SID GFC : Retour Expérience AMU**

**« L'entrepôt répond à un besoin important de diffusion de nos reports de suivi budgétaire. »**

**700** destinataires + tdbord trimestriels (partie budget)

#### Gains techniques et fonctionnels identifiés avec la brique SIDGFC :

- Réduction considérable des temps d'exécution, de chargement et de consultation
- Enrichissement des reports avec le détail des pièces consommant le budget *(impossible à produire avec BO-SIFAC sur notre périmètre)*
- Ajout de l'information d'impact budgétaire sur la liste des commandes d'achat et de vente tout en permettant de cibler uniquement les commandes ayant un impact
- Ajout de l'information du montant payé de manière simple sur la liste des commandes d'achat

#### Des ajustements nécessaires ont été identifiés par Aix-Marseille Université :

- Pour enrichir le périmètre couvert actuellement : ajout de caractéristiques sur les axes d'analyse existants
- Pour étendre la brique SIDGFC à d'autres périmètre : comptabilité générale, suivi des marchés … Ces demandes d'évolution sont envisagées à court ou moyen terme suivant leur complexité et elles seront prises en charge dans le cadre du développement communautaire entre les universités de Nantes, Lyon 3 et Aix-Marseille.

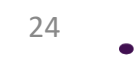

**300** reports hebdo /

## Retour d'expérience de l'Université de Nantes sur l'outil SIDGFC (entrepôt de données Finance de Lyon 3)

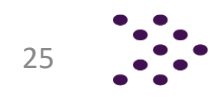

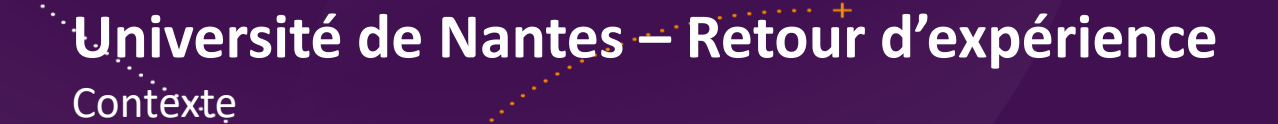

**Le Pilotage au sein de l'Université de Nantes avant 2019**

### **Projet de nouvel établissement pour janvier 2020**

- Regroupement des composantes et unités de recherche en 4 pôles
- $\Box$  Intégration d'un Etablissement-composante
- $\Box$  Déconcentration du pilotage

### **En termes de pilotage, l'Etablissement s'appuie sur des outils existants**

- $\Box$  Des tableaux de bords accompagnent le dialogue de gestion et les contrats d'objectifs et de moyens depuis 2012
- Une production consolidée d'indicateurs, servant à des besoins internes (études, diagnostics pour l'équipe de Direction, audit interne) et externes (contrat quinquennal, évaluations et enquêtes nationales et internationales...)

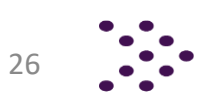

**Contexte** 

#### **Le Pilotage au sein de l'Université de Nantes avant 2019**

#### **Production manuelle d'études**

- $\Box$  Pas de SID ni d'entrepôt de données
- à partir de recueils de données, d'extraction de l'outil de gestion financière Sifac…
- Au sein de la Cellule d'Aide au Pilotage et de directions métiers (DAF, Agence Comptable)
- $\Box$  Pilotage principalement centralisé

**Besoin d'outils pour piloter au niveau des pôles et des composantes**

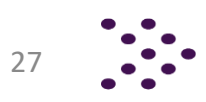

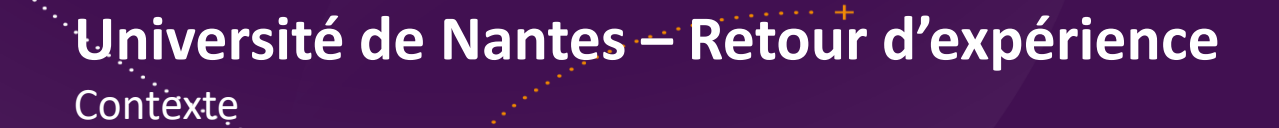

#### **Le Pilotage au sein de l'Université de Nantes avant 2019**

### De ce constat, l'établissement a démarré un **projet de construction d'un SID**

- $\Box$  Objectif : Mise à disposition des indicateurs de pilotage pour septembre 2019
- Périmètre : Priorisation d'une trentaine d'indicateurs stratégiques concernant les domaines RH, Formation et Finances

L'Université de Nantes a fait le choix de contribuer au **SID Communautaire** pour mener à bien son projet

- $\Box$  Permet de respecter un calendrier ambitieux
- Mutualisation des besoins (gains d'échelle…)
- $\Box$  Système robuste, paramétrable, industrialisé, maintenable et évolutif
- SID couvrant un périmètre fonctionnel important
- Adapté au SI Finances Sifac

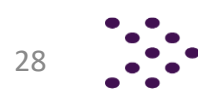

Déploiement de la brique GFC

#### **Le retour d'expérience sur l'outil de Lyon 3**

### $\triangleright$  Etat d'avancement

- $\Box$  Prise en compte des prérequis techniques
	- Création des bases de données
	- Outils de restitution Business Object (afin de bénéficier des rapports communautaires)
- Déploiement du package (Entrepôt de données et rapports)
- $\Box$  Tests et Recettes techniques

### $\triangleright$  Focus sur le déploiement technique

 Déploiement global de la solution réalisé entre 47 et 65H selon les universités, avec l'assistance de l'université Lyon 3 Base de données : 1 à 3 jours Alimentation : 3 à 4 jours Restitution : 1 à 3 jours

Déploiement de la brique GFC d'un point de vue technique

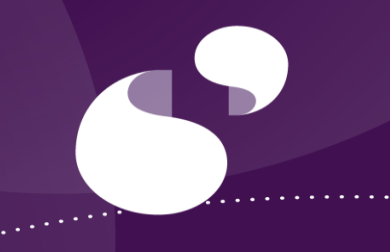

30

#### **Le retour d'expérience sur l'outil de Lyon 3**

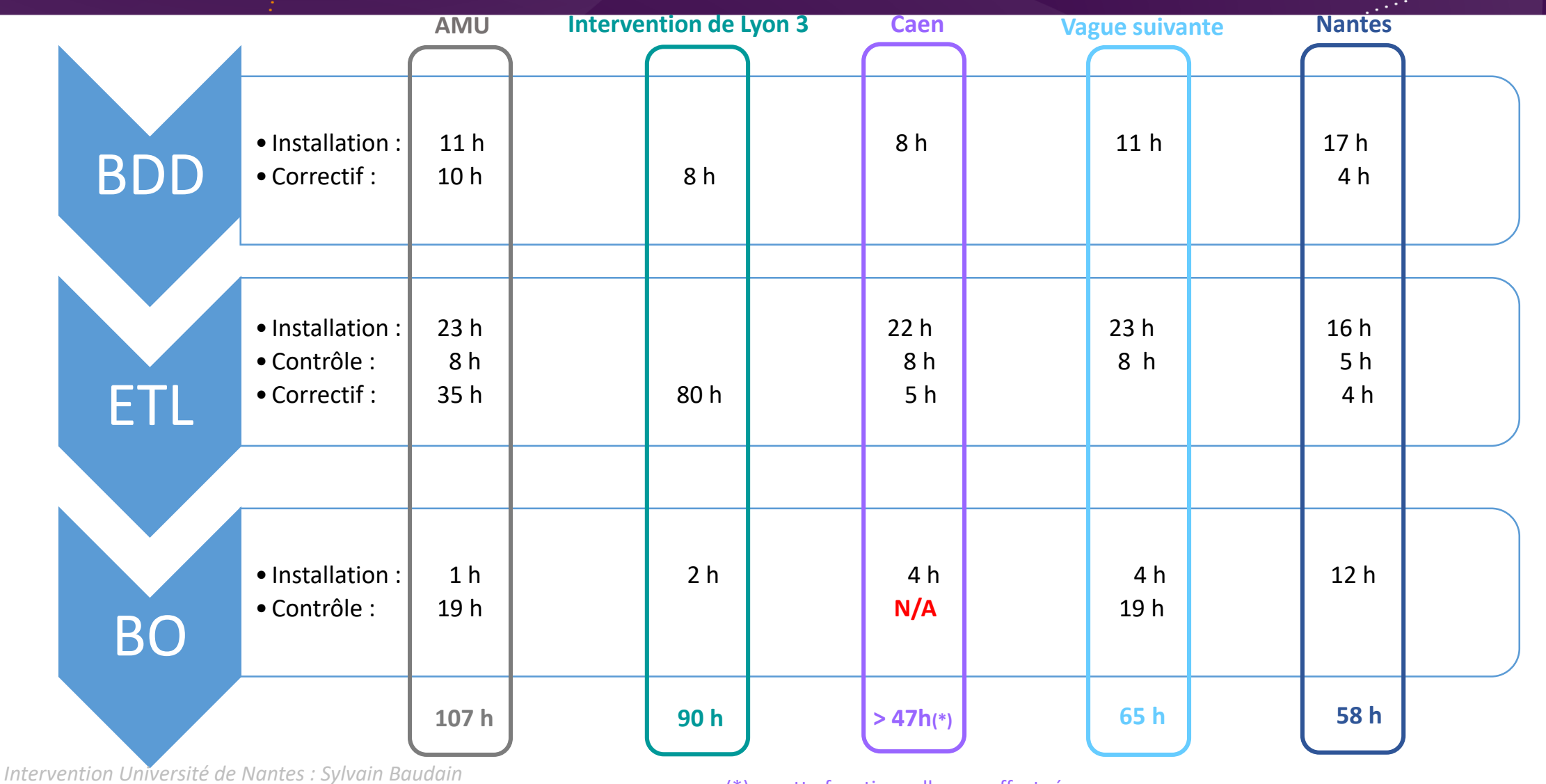

(\*) recette fonctionnelle non effectuée

Déploiement de la brique GFC

### **Le retour d'expérience sur l'outil de Lyon 3**

- Retour d'expérience concernant le déploiement
	- $\Box$  Très bon guide d'installation
	- $\Box$  Solution paramétrable
	- Très bonne réactivité de l'établissement leader concernant nos retours/questions d'installation

### $\triangleright$  Prochaines étapes

- $\Box$  Mise en place des indicateurs souhaités par la DAF et l'Agence Comptable
- Prise en compte d'une première série d'évolutions identifiée par les universités d'Aix-Marseille et de Nantes (déclinaison mensuelle des indicateurs, montant des autorisations de recettes (recette en AR)…)

La prise en compte de ces évolutions permettra :

 de **valider le processus permettant à plusieurs établissements de contribuer au SID GFC** de répondre pleinement aux **besoins exprimés par la DAF et l'agence Comptable**

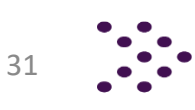

Déploiement de la brique GFC – Quelques exemples d'indicateurs

#### **Suivi des ressources propres (AR)**

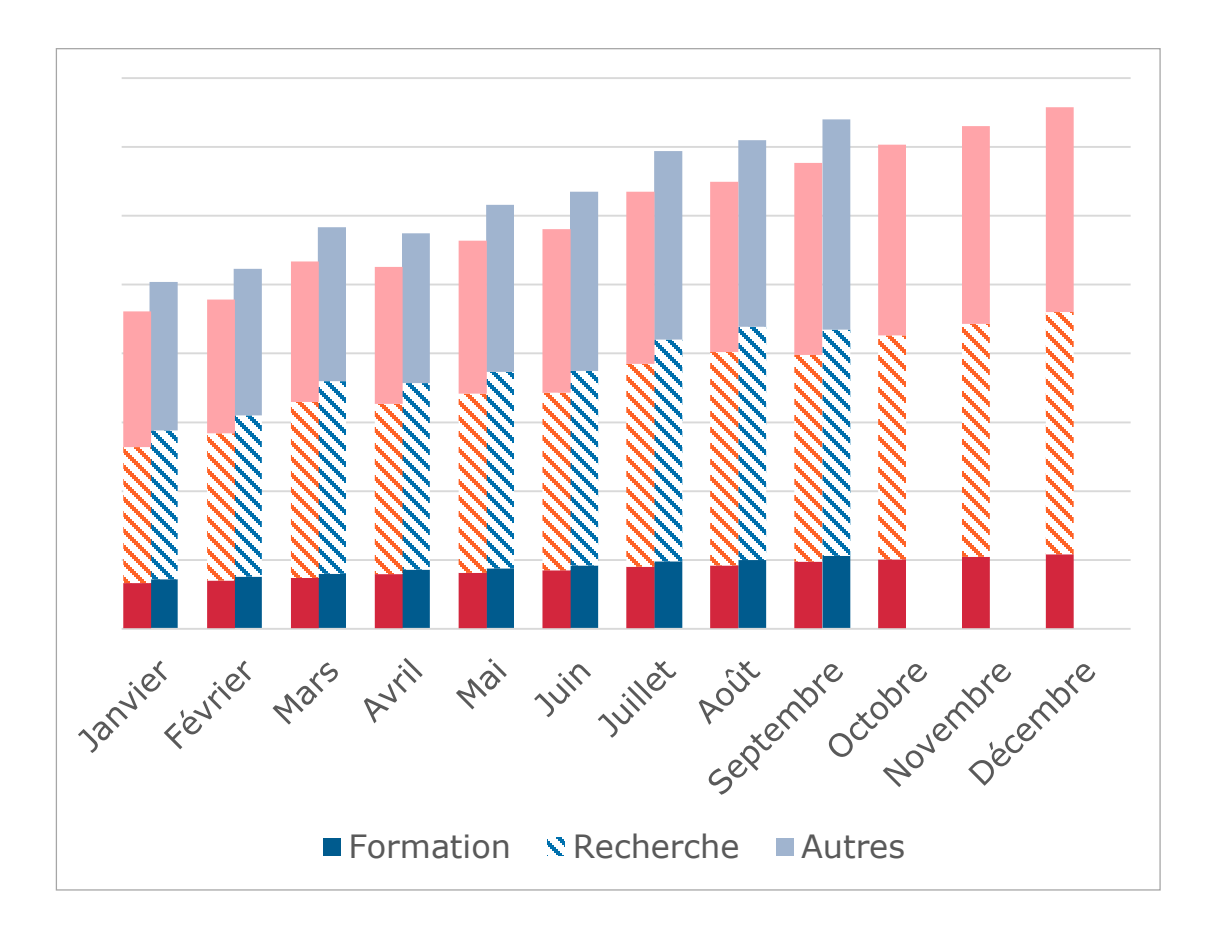

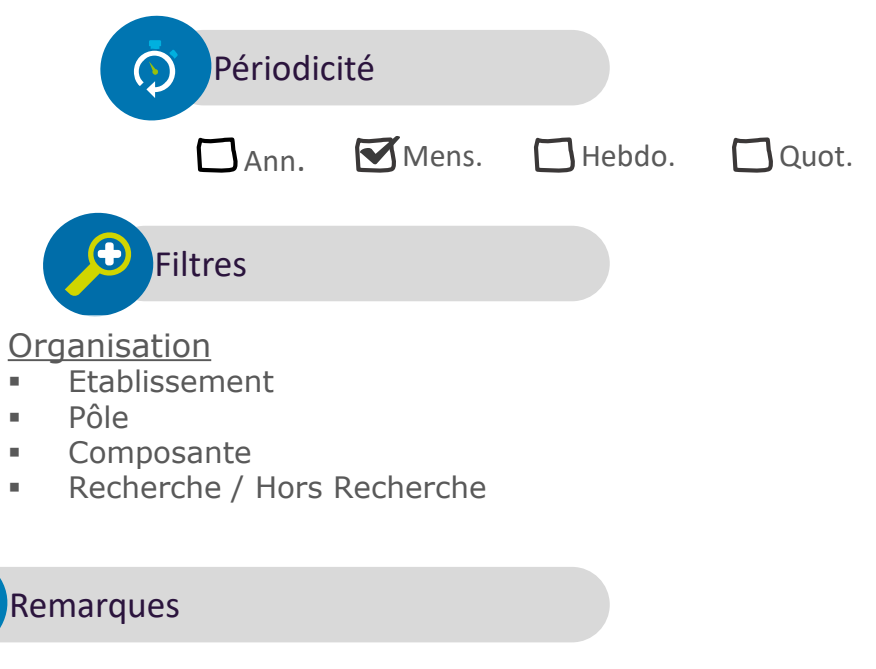

Suivi des autorisations de recettes = commandes de ventes Vision de l'année en cours et l'année précédente

Evolutions/Adaptations nécessaires :

- Déclinaison mensuelle des indicateurs
- Ajout du Montant des autorisations de recettes
- Ventilation des labos au sein des différentes composantes/pôles

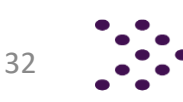

Déploiement de la brique GFC – Quelques exemples d'indicateurs

### **Suivi des ressources propres (AR)**

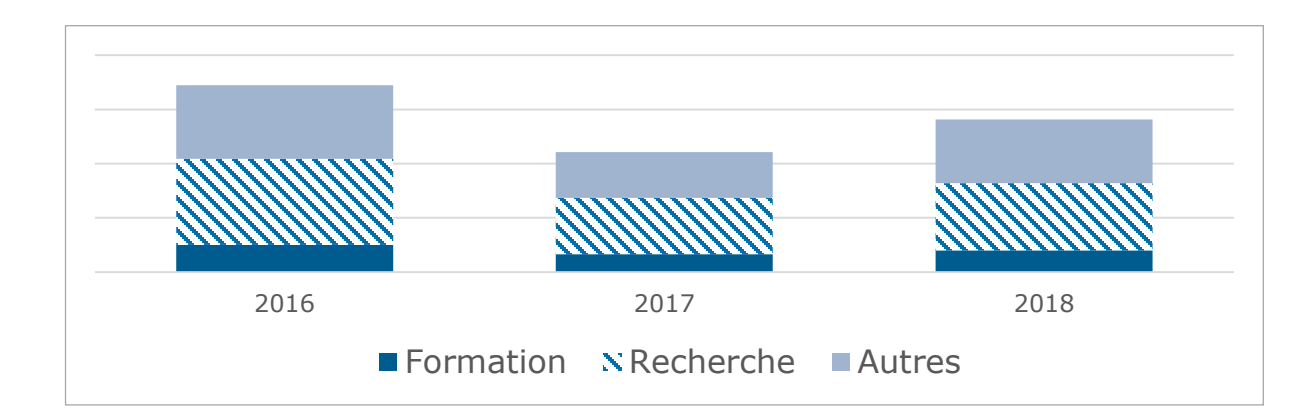

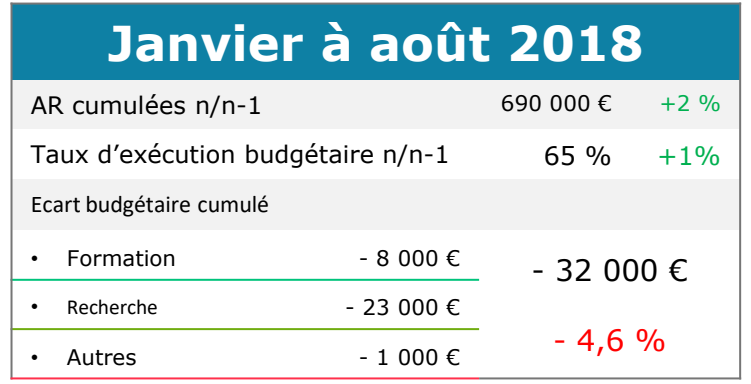

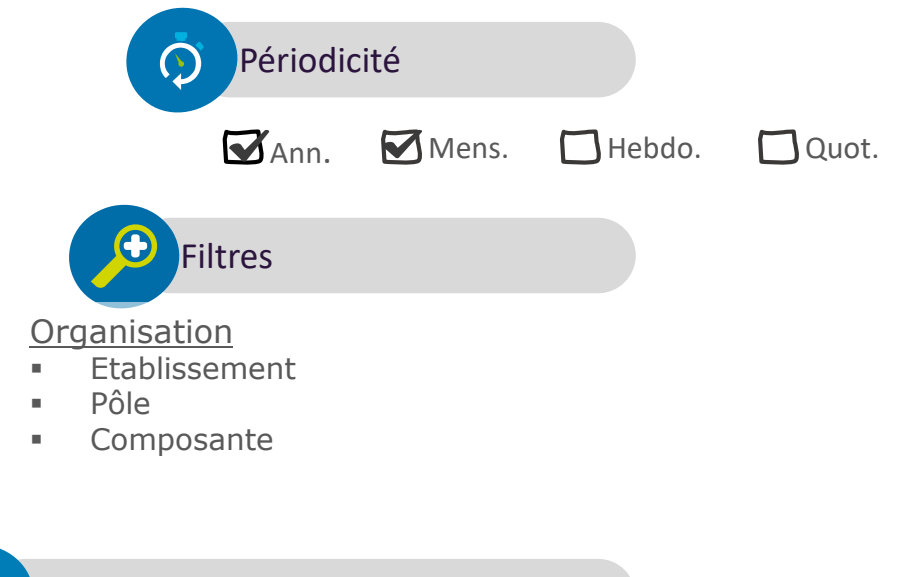

#### Remarques

Uniquement une vision cumulée. Le budget n'est pas décliné mensuellement Nécessite les mêmes évolutions/adaptations que l'indicateur précédent

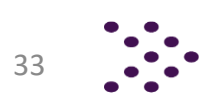

Déploiement de la brique GFC – Quelques exemples d'indicateurs

#### **Suivi des crédits de paiement (CP)**

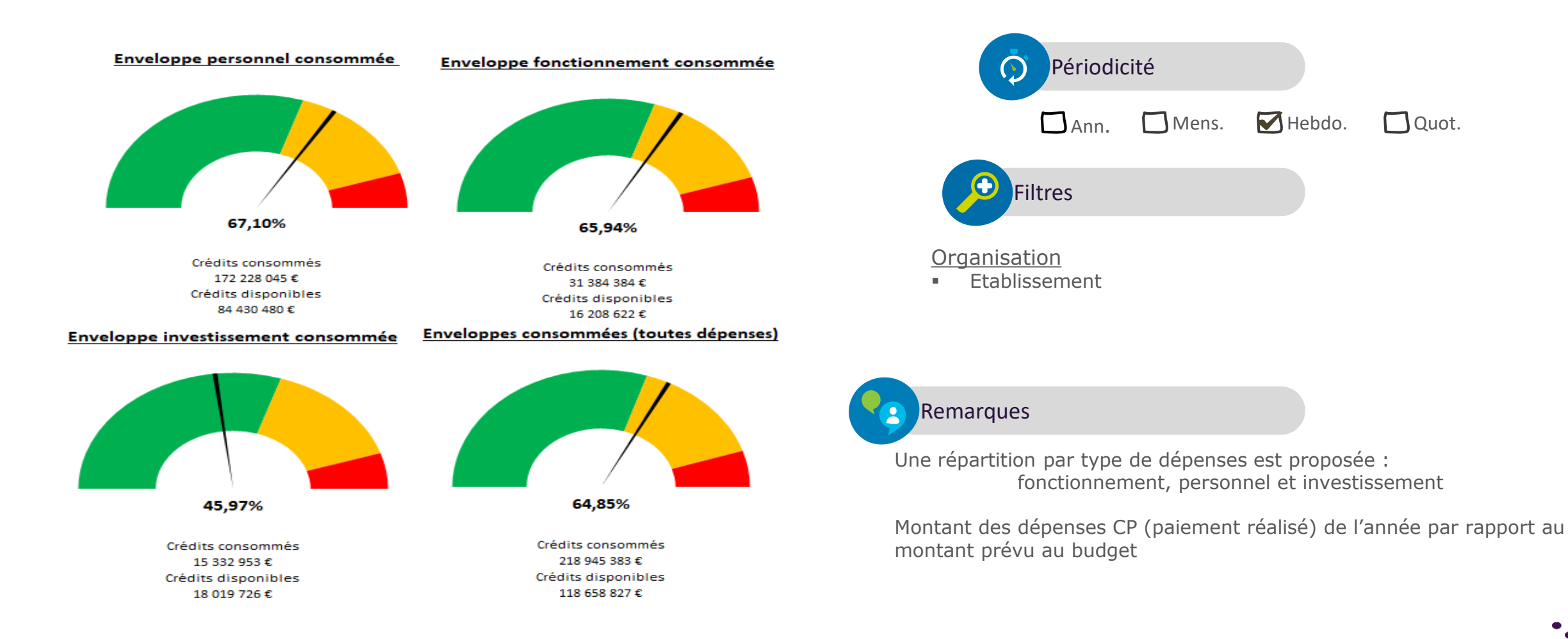

34

# Merci de votre attention

#### **Contact**

cyrille.bonfils@amue.fr christel.ponsot@univ-lyon3.fr jean-baptiste.marion@univ-lyon3.fr sylvain.BAUDAIN@univ-nantes.fr frederic.Guichard@univ-nantes.fr

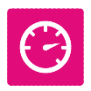

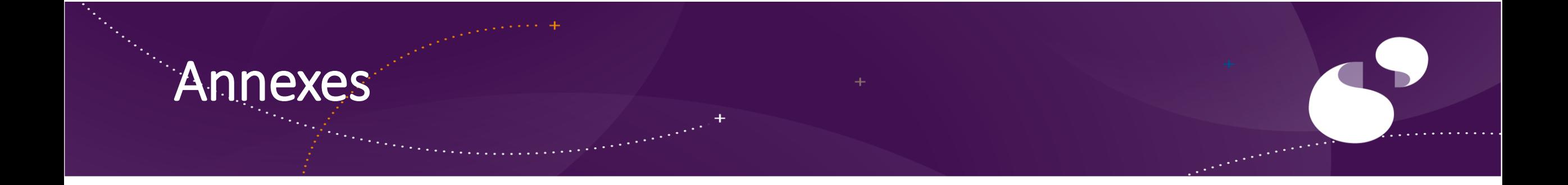

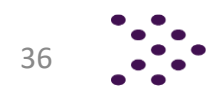

Déploiement de la brique GFC – Quelques exemples d'indicateurs

#### **Suivi des dépenses (AE)**

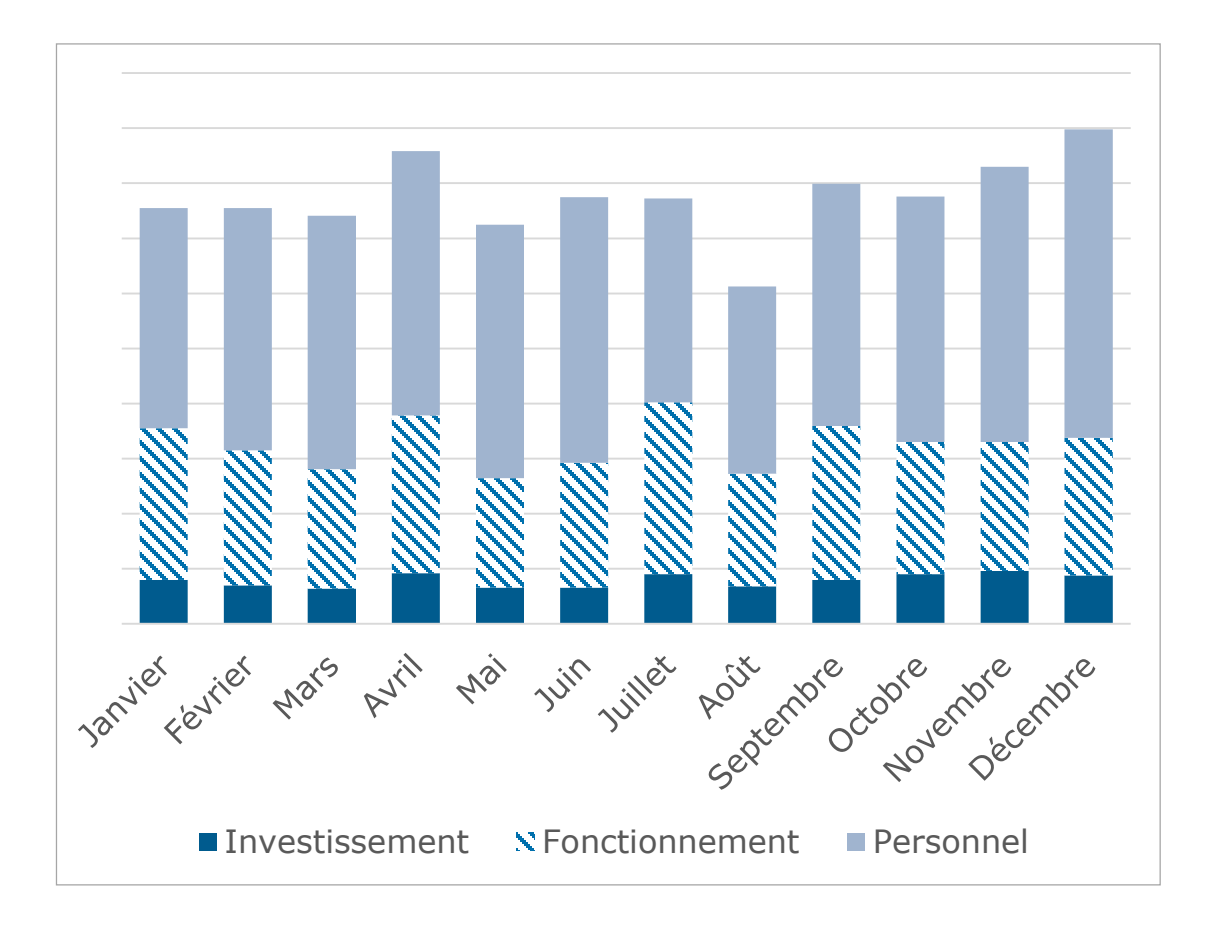

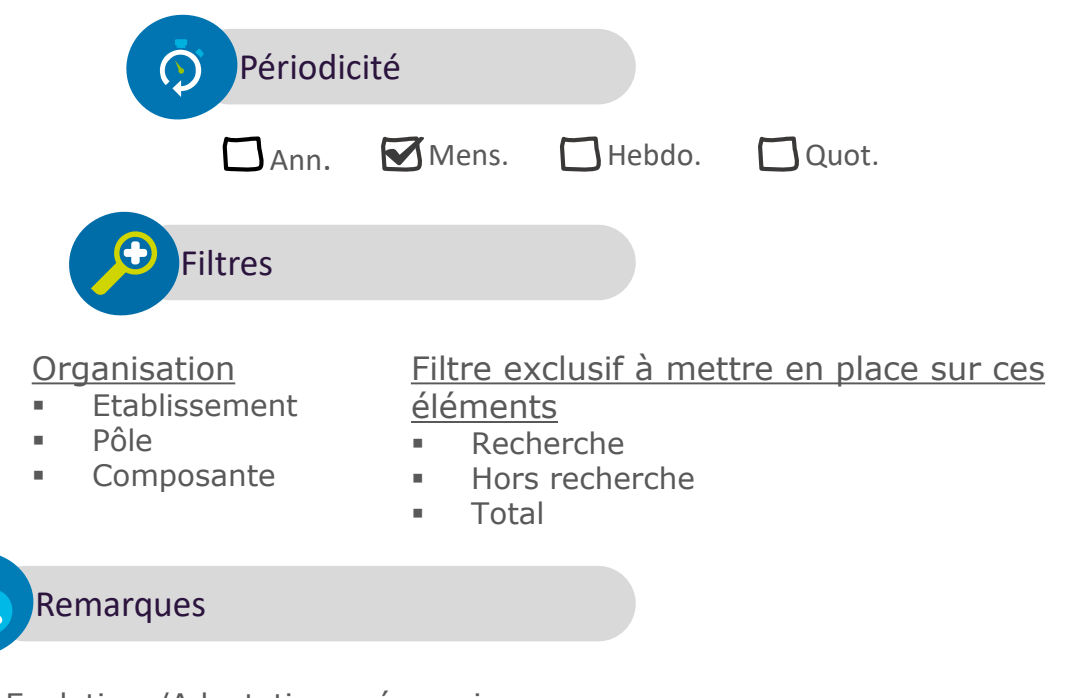

Evolutions/Adaptations nécessaires :

- Déclinaison mensuelle des indicateurs
- Ventilation des labos au sein des différentes composantes/pôles

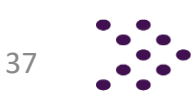

Déploiement de la brique GFC – Quelques exemples d'indicateurs

#### Suivi des dépenses (AE)

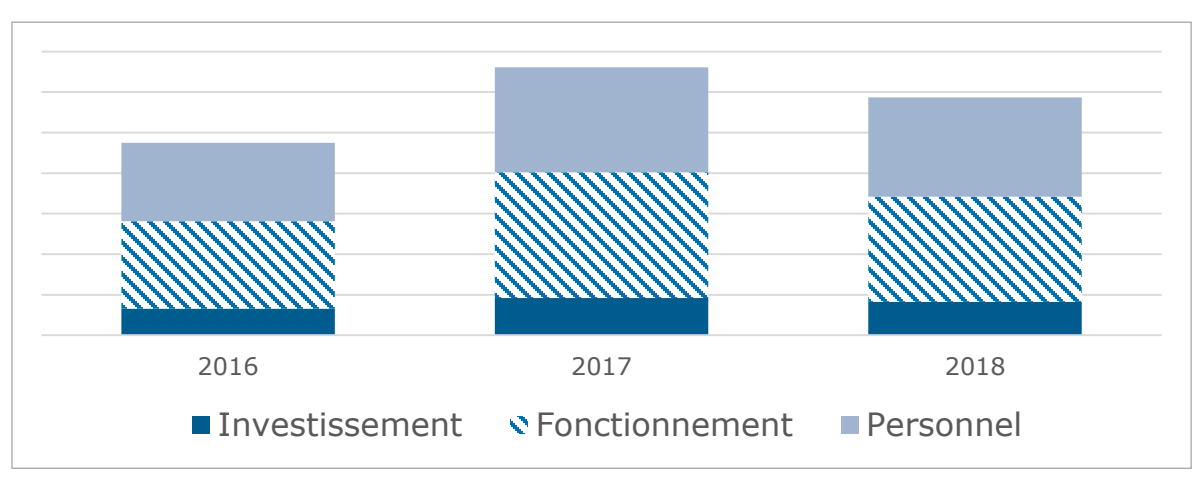

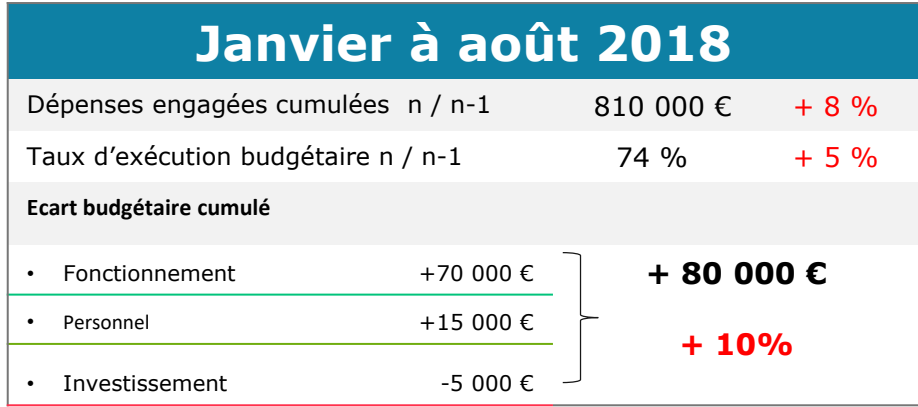

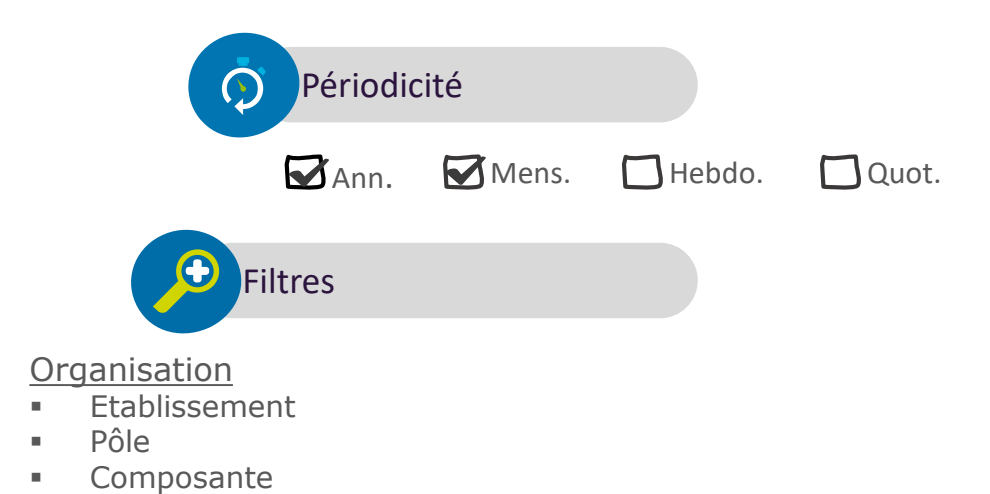

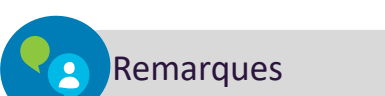

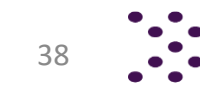

#### *Intervention Université de Nantes : Sylvain Baudain*

Déploiement de la brique GFC – Quelques exemples d'indicateurs

#### **Suivi des recettes encaissées (RE)**

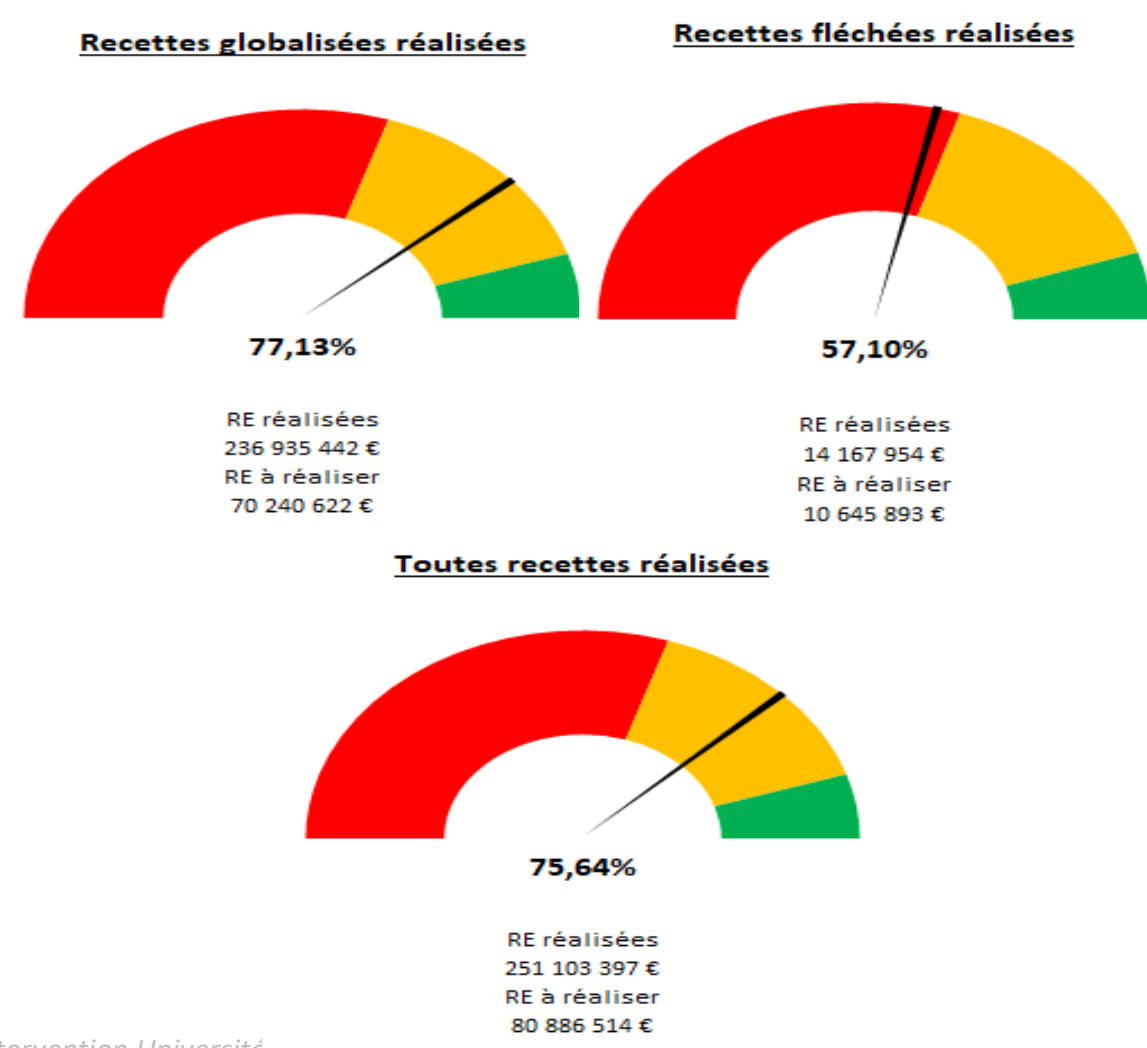

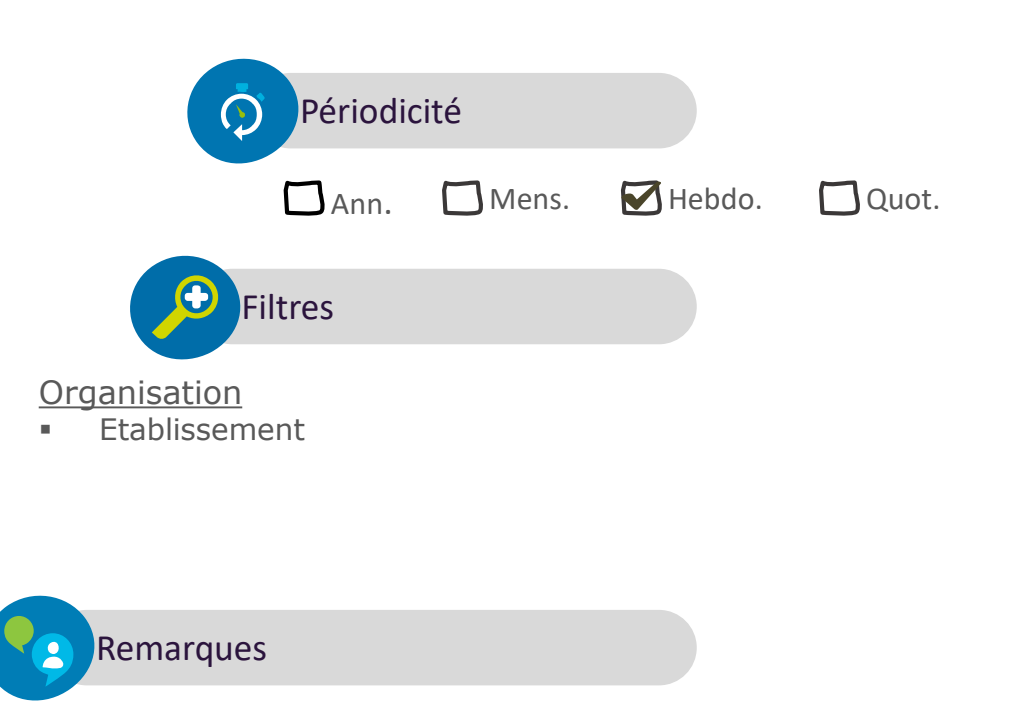

Une répartition par type de recettes est proposée : Globalisées / Fléchées

Montant des recettes encaissées (RE) de l'année par rapport au montant des recettes prévues au budget

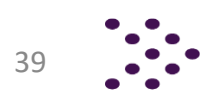